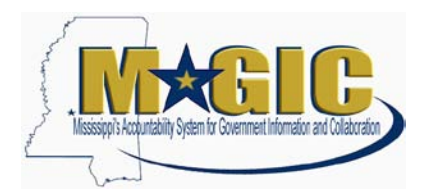

## **Lump Sum- Line Item State Level Budget Control**

MAGIC allows, but does not require, an agency with a lump sum State appropriation to control at the Z1 level by major object codes, known in MAGIC as "Superior Commitment Items." If an agency chooses to control by Superior Commitment item, transfers between Superior Commitment Items for lump sum budgets do not require approval by the DFA Office of Budget and Fund Management.

At Go-Live, the State-level budget control in MAGIC will be set to control by Superior Commitment Item (Z1) for all budgeted Functional Areas for FY 2014 and FY 2015, using the Agency Crosswalk. Agencies with lump sum budgets who do not want budget control at the Z1 level should contact the DFA Office of Fiscal Management at OFMMAGIC@dfa.ms.gov and request removal of Z1 level budget control. At this point, the Agency can choose to leave the Superior Commitment item amounts with no control applied to them (they can be exceeded) or reduce the Z1 amounts to zero. For lump sum agencies, this option of entering a Z1 with Superior Commitment Items but choosing to have no availability (budget) control can be used for any Fiscal Year and not just at Go-Live. An agency can also opt not to enter a Z1 at all.

## **Agency-Level (Z3) Operating and Grant Budgets**

In MAGIC, grant budgets are combined within Agency-level (Z3) operating budgets but the amounts are in different fields in Funds Management (Operating Budget in "Funds Center"; Grant Budget in "Funded Program"). In SAAS, the ORG level budgets include the grant budget amounts and must be separated once converted into MAGIC. Agency-level Budget adjustments will be necessary in MAGIC to move or record the grant budget amounts in the proper sponsored program.

For FY 2014, budget balances will be converted into MAGIC using the Agency Crosswalk. Agencies budgeting at the ORG level in SAAS will need to reduce the fund center budget in Funds Management (FM) by the grant budget amount. Once the grant is established in Grants Management (GM), the budget balance will be released into a Funded Program in FM. For agencies without ORG level budgets or with ORG budgets that do not include grants, the grant budget balance will be established in GM and released to FM.

After MAGIC Go-Live, the FY 2015 agency-level (Z3) budget for FM non-grant sources (General Fund, Special Fund, etc.) can be entered directly into the system or uploaded via an Excel spreadsheet. Refer to the attached MAGIC Budget Upload spreadsheet for the format and an example of a budget upload. You can find additional information on the budget upload process at this uPerform link: [ZFI\\_C017\\_FMB\\_CREATE -](http://uperform.magic.ms.gov/gm/folder-1.11.9799?mode=EU&originalContext=1.11.6432) Upload Budget. The FM budget should not include the grant budget amount. The GM (grant) budget will be entered for sponsored programs directly in GM and released to FM.

An agency that does not operate under an agency-level operating budget will still be required to establish a Sponsored Program budget in GM to be released into FM for the grant amount for the year.